# Sistema de Información de la Naturaleza

Módulo de gestión. Cómo dar de alta un programa de seguimiento

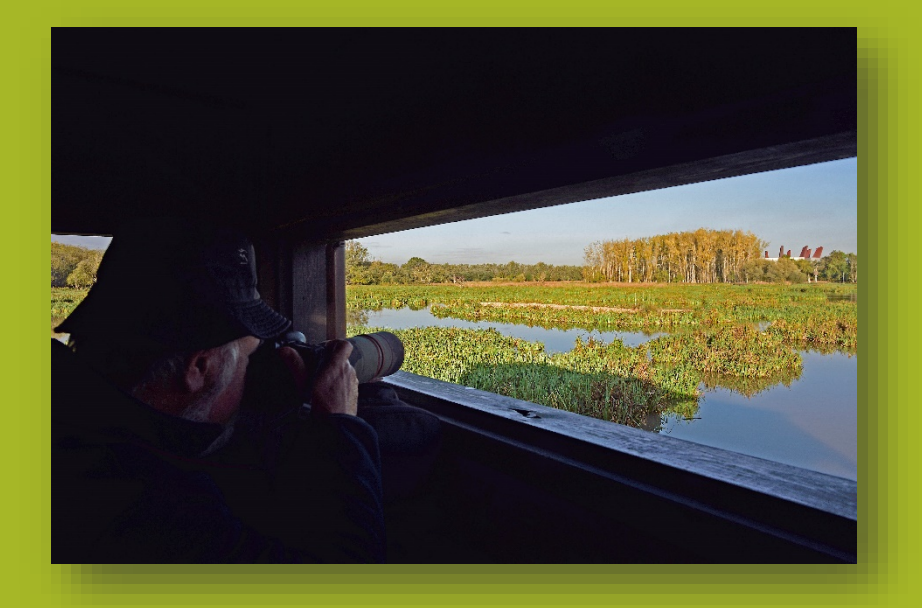

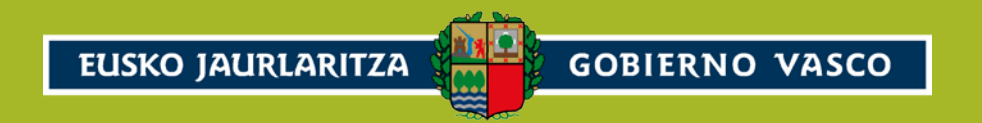

# Sistema de Información de la Naturaleza

Módulo de gestión. Cómo dar de alta un programa de seguimiento

2021

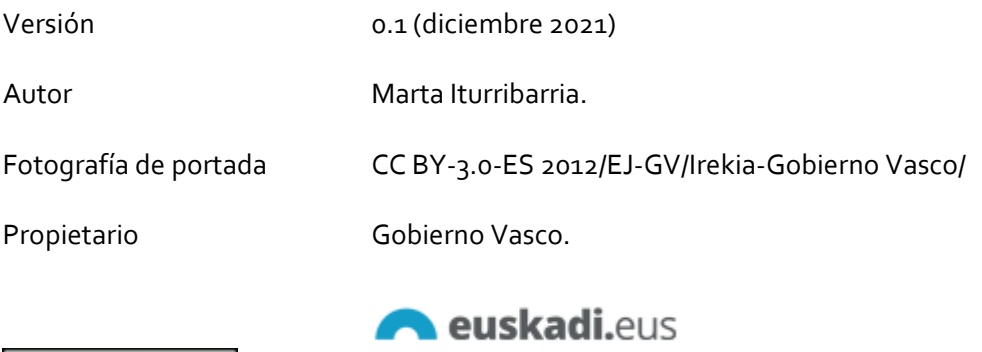

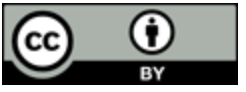

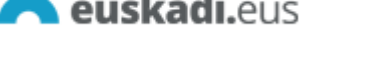

[Cómo aportar información al Sistema de Información de](https://www.euskadi.eus/informacion/como-aportar-informacion-al-sistema-de-informacion-de-la-naturaleza-de-euskadi/web01-a2ingdib/es/)  [la Naturaleza de Euskadi -](https://www.euskadi.eus/informacion/como-aportar-informacion-al-sistema-de-informacion-de-la-naturaleza-de-euskadi/web01-a2ingdib/es/) Diversidad biológica y geológica - [Euskadi.eus](https://www.euskadi.eus/informacion/como-aportar-informacion-al-sistema-de-informacion-de-la-naturaleza-de-euskadi/web01-a2ingdib/es/)

### CONTENIDO

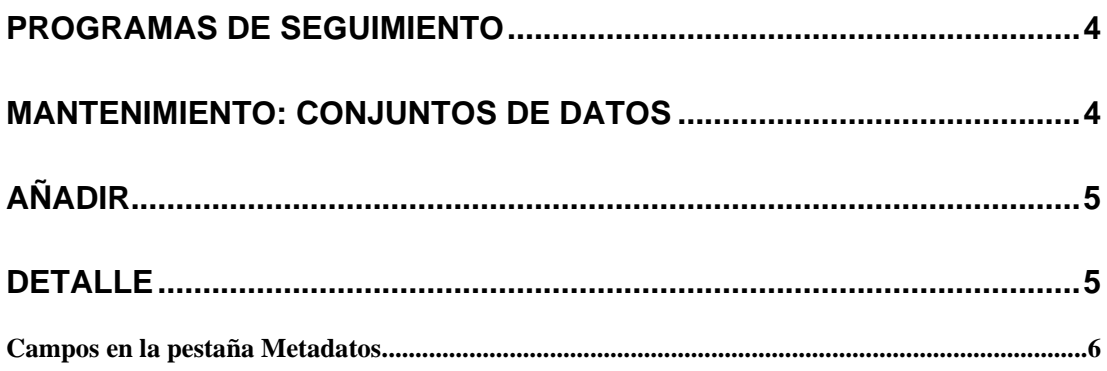

 $\overline{\mathbf{u}}$ 

#### <span id="page-3-0"></span>PROGRAMAS DE SEGUIMIENTO

Los programas de seguimiento que se incluyen en el Sistema de Información de la Naturaleza de Euskadi son conjuntos de datos que recogen registros de observaciones con protocolos estandarizados para medir y observar la biodiversidad, con una medida de la abundancia de las especies objeto de seguimiento en la muestra. Corresponden a muestreos a lo largo de los años en parcelas permanentes o censos estandarizados, como transectos de vegetación, censos de aves, y muestreos marinos o de agua dulce. No solo documentan atributos de una especie en un contexto (metadatos), sino que también incluyen detalles suficientes para determinar la composición de una comunidad o abundancia relativa de las especies en diferentes momentos del tiempo.

#### <span id="page-3-1"></span>MANTENIMIENTO: CONJUNTOS DE DATOS

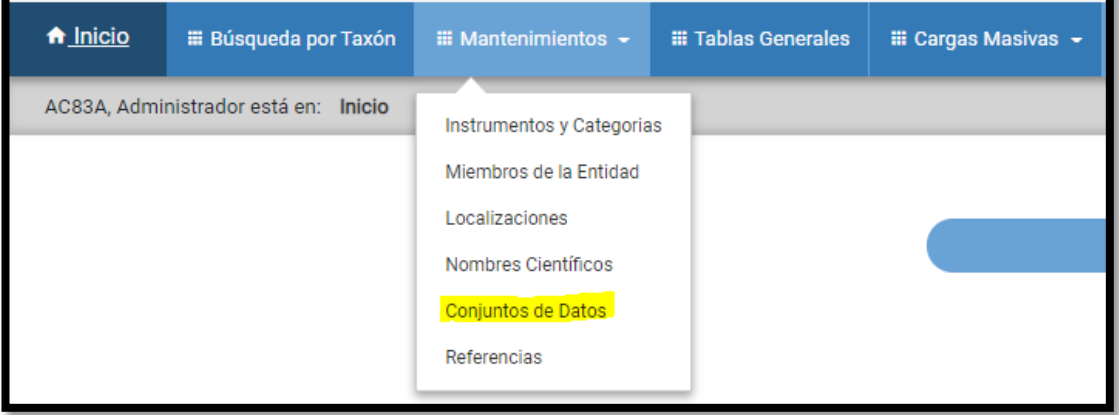

## <span id="page-4-0"></span>AÑADIR

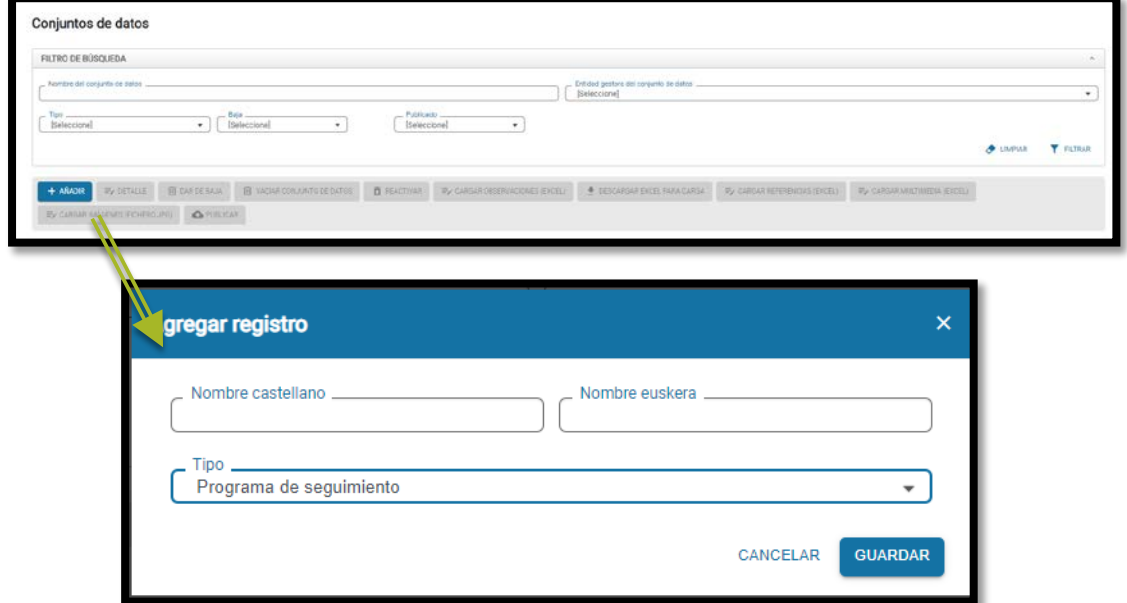

La información obligatoria para dar de alta un programa de seguimiento es:

- Nombre [\(datasetName\)](https://www.euskadi.eus/campos-utilizados-en-el-sistema-de-informacion-de-la-naturaleza-de-euskadi-registros-de-observaciones-biologicas-y-programas-de-seguimiento/web01-a2ingdib/es/#5214) en euskera y castellano.
- **Tipo. Seleccionar Programa de seguimiento** en el desplegable.

Al pulsar el botón **GUARDAR** se redirige a la pantalla de detalle (en una ventana nueva) para continuar con el proceso de edición de los metadatos del programa de seguimiento.

#### <span id="page-4-1"></span>DETALLE

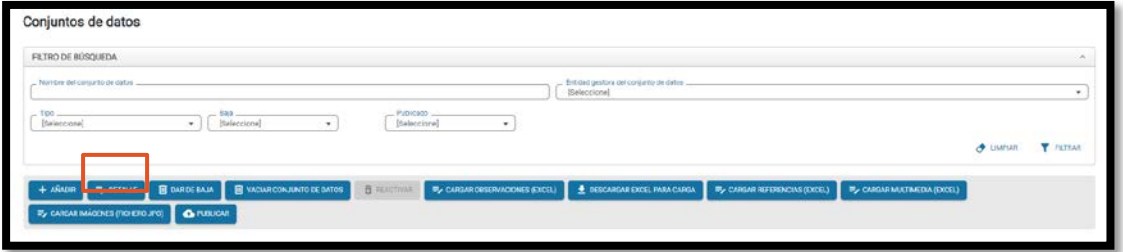

#### <span id="page-5-0"></span>Campos en la pestaña Metadatos

- **Tipo de conjunto de datos**. Se asigna en el momento de crear el conjunto de datos. En el detalle no se puede modificar. **Obligatorio**.
- **Alias Programa de Seguimiento**. Denominación corta alternativa al nombre. **Opcional**.
- **Nombre del conjunto de datos**. En euskera y castellano. Es **obligatorio** al crear el conjunto de datos. En el detalle se puede modificar.
- **Lista de especies**. **Opcional**. Solo se utiliza cuando haya una lista cerrada de especies objeto de seguimiento. La lista de especies se debe crear primero como un conjunto de datos de tipo Lista de Especies y asociarla después al programa de seguimiento.
- **Entidad creadora**. **Recomendable**. Desplegable para seleccionar una opción.
- **Licencia** [\(license\)](https://www.euskadi.eus/campos-utilizados-en-el-sistema-de-informacion-de-la-naturaleza-de-euskadi-registros-de-observaciones-biologicas-y-programas-de-seguimiento/web01-a2ingdib/es/#4313). **Recomendable**. Desplegable para seleccionar una licencia creative commons:
	- [CC BY 4.0](https://creativecommons.org/licenses/by/4.0/deed.es_ES)
	- [CC BY-ND 4.0](https://creativecommons.org/licenses/by-nd/4.0/deed.es_ES)
	- [CC BY-SA 4.0](https://creativecommons.org/licenses/by-sa/4.0/deed.es_ES)
	- [CC BY-NC 4.0](https://creativecommons.org/licenses/by-nc/4.0/deed.es_ES)
	- [CC BY-NC-ND 4.0](https://creativecommons.org/licenses/by-nc-nd/4.0/deed.es_ES)
	- [CC BY-NC-SA 4.0](https://creativecommons.org/licenses/by-nc-sa/4.0/deed.es_ES)
	- [CC0 1.0](https://creativecommons.org/publicdomain/zero/1.0/deed.es_ES)
- **Titular de los derechos** [\(rightsHolder\)](https://www.euskadi.eus/campos-utilizados-en-el-sistema-de-informacion-de-la-naturaleza-de-euskadi-registros-de-observaciones-biologicas-y-programas-de-seguimiento/web01-a2ingdib/es/#2833). **Recomendable**. Desplegable para seleccionar una opción.
- **Derechos de acceso** [\(accessRights\)](https://www.euskadi.eus/campos-utilizados-en-el-sistema-de-informacion-de-la-naturaleza-de-euskadi-registros-de-observaciones-biologicas-y-programas-de-seguimiento/web01-a2ingdib/es/#8846). **Recomendable.** Desplegable para seleccionar una de estas dos opciones:
	- Acceso público

- Red de conocimiento de la Naturaleza.
- **Entidad responsable de la custodia de los datos** [\(institutionCode\)](https://www.euskadi.eus/campos-utilizados-en-el-sistema-de-informacion-de-la-naturaleza-de-euskadi-registros-de-observaciones-biologicas-y-programas-de-seguimiento/web01-a2ingdib/es/#4504). **Recomendable.** Desplegable para seleccionar una opción.
- **Entidad propietaria de los datos** [\(ownerInstitutionCode\)](https://www.euskadi.eus/campos-utilizados-en-el-sistema-de-informacion-de-la-naturaleza-de-euskadi-registros-de-observaciones-biologicas-y-programas-de-seguimiento/web01-a2ingdib/es/#7916). **Recomendable.**  Desplegable para seleccionar una opción.
- Ø **Icono**. **Opcional.** Únicamente el administrador del conjunto de datos puede gestionarlo. Se trata de una caja de texto para introducir el código svg. El icono se previsualiza en la parte inferior.
- **Descripción del conjunto de datos**. **Recomendable.** Texto descriptivo del programa de seguimiento, en euskera y castellano.
- **Información adicional no publicada** [\(informationWithheld\)](https://www.euskadi.eus/campos-utilizados-en-el-sistema-de-informacion-de-la-naturaleza-de-euskadi-registros-de-observaciones-biologicas-y-programas-de-seguimiento/web01-a2ingdib/es/#8321). **Opcional.** Solo es necesario rellenar este campo cuando hay información que no se hace pública por motivos de protección de las especies o por protección de datos personales, y se quiere informar de este hecho.
- **Datos generalizados** [\(dataGeneralizations\)](https://www.euskadi.eus/campos-utilizados-en-el-sistema-de-informacion-de-la-naturaleza-de-euskadi-registros-de-observaciones-biologicas-y-programas-de-seguimiento/web01-a2ingdib/es/#9663). **Opcional**. Solo es necesario rellenar este campo cuando se publican los datos generalizados y no los datos originales, y se quiere informar de este hecho.
- **Escala temporal**. **Recomendable.** Texto en el que se detalla el periodo de tiempo que abarca el programa de seguimiento, en euskera y castellano.
- **Escala geográfica**. **Recomendable.** Texto en el que se detalla el ámbito territorial incluido en el programa de seguimiento, en euskera y castellano.
- **Escala taxonómica**. **Recomendable.** Texto en el que se detalla los rangos taxonómicos incluidos en el programa de seguimiento, en euskera y castellano.
- **Metodología**
	- **alcance del estudio**. **Recomendable.** Texto descriptivo de los resultados que se pretenden conseguir con el programa de seguimiento, en euskera y castellano.
	- **muestreo** [\(samplingProtocol\)](https://www.euskadi.eus/campos-utilizados-en-el-sistema-de-informacion-de-la-naturaleza-de-euskadi-registros-de-observaciones-biologicas-y-programas-de-seguimiento/web01-a2ingdib/es/#4934). **Recomendable.** Texto descriptivo de los protocolos de muestreo, en euskera y castellano.
	- **Valor numérico del tamaño de la muestra & unidad** [\(sampleSizeValue &](https://www.euskadi.eus/campos-utilizados-en-el-sistema-de-informacion-de-la-naturaleza-de-euskadi-registros-de-observaciones-biologicas-y-programas-de-seguimiento/web01-a2ingdib/es/#4616)  [sampleSizeUnit\)](https://www.euskadi.eus/campos-utilizados-en-el-sistema-de-informacion-de-la-naturaleza-de-euskadi-registros-de-observaciones-biologicas-y-programas-de-seguimiento/web01-a2ingdib/es/#4616). **Opcional.** Valor numérico y unidad para la medición del tamaño (tiempo de duración, longitud, área o volumen) de la muestra.
	- **Control de calidad. Recomendable.** Texto descriptivo del control de calidad aplicado a los datos que se integran en el conjunto de datos.

- **Contacto. Recomendable.** Datos de contacto de la persona o institución responsable del conjunto de datos.
- **Cómo citar** [\(bibliographicCitation\)](https://www.euskadi.eus/campos-utilizados-en-el-sistema-de-informacion-de-la-naturaleza-de-euskadi-registros-de-observaciones-biologicas-y-programas-de-seguimiento/web01-a2ingdib/es/#3702). **Recomendable.** Referencia bibliográfica que indica cómo se debe citar (atribuir) el conjunto de datos cuando se utilice.